SAP ABAP table DMS\_ORIGINAL\_TO\_OBJECT {Interface for Documents for Object}

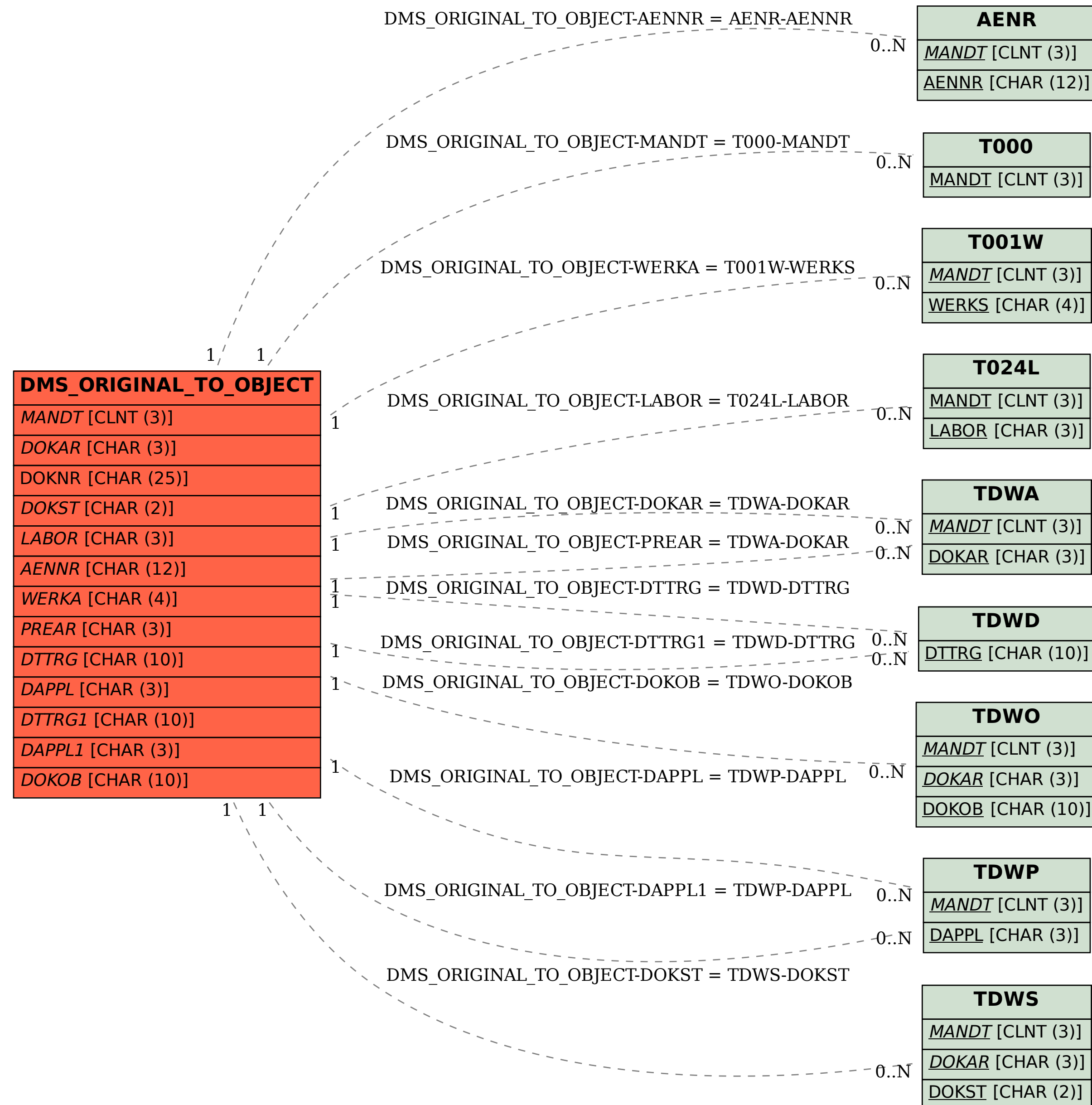